## Федеральное государственное бюджетное образовательное учреждение высшего образования **«НАЦИОНАЛЬНЫЙ ИССЛЕДОВАТЕЛЬСКИЙ МОСКОВСКИЙ ГОСУДАРСТВЕННЫЙ СТРОИТЕЛЬНЫЙ УНИВЕРСИТЕТ»**

# **РАБОЧАЯ ПРОГРАММА**

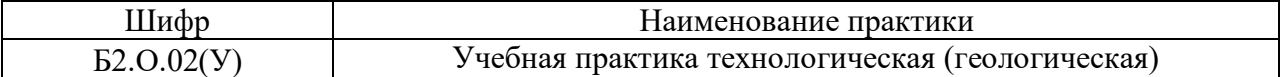

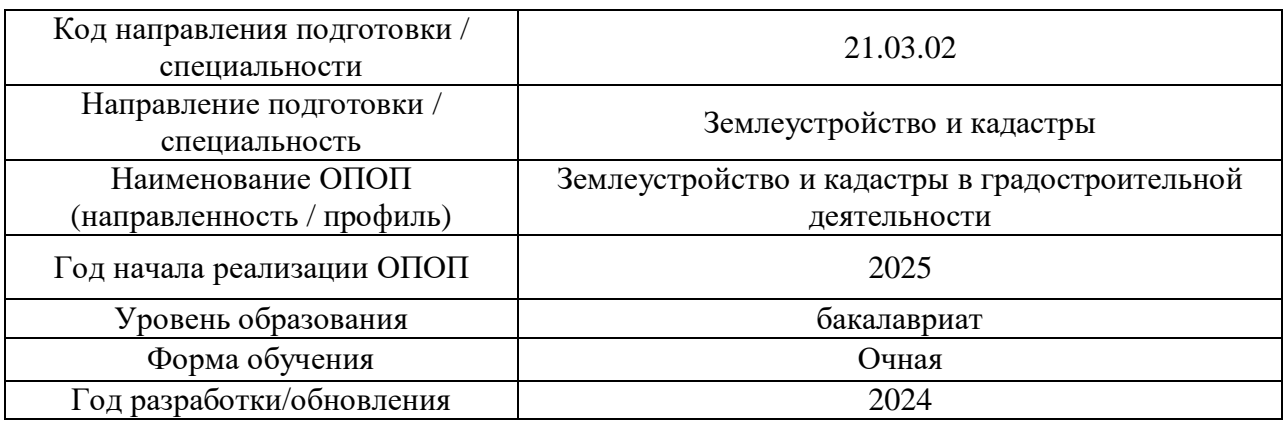

Разработчики:

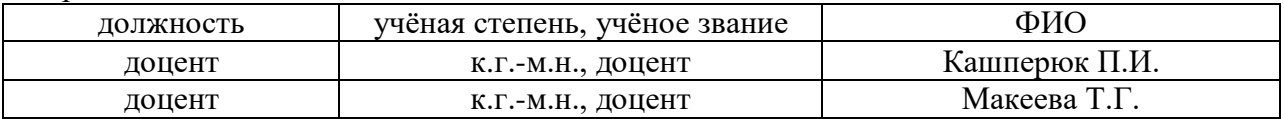

Рабочая программа дисциплины разработана и одобрена кафедрой (структурным подразделением) «Инженерные изыскания и геоэкология»

Рабочая программа утверждена методической комиссией по УГСН, протокол №8 от 28.03.2024 г.

#### **1. Цель практики**

Целью «Учебной технологической (геологической) практики» является формирование компетенций обучающегося в области инженерно-геологических изысканий, закрепление теоретических знаний и практических навыков при прохождении практики.

Программа составлена в соответствии с требованиями Федерального государственного образовательного стандарта высшего образования по направлению подготовки 21.03.02 Землеустройство и кадастры.

#### **2. Указание вида, способа практики, формы проведения практики**

Вид практики – учебная. Тип практики – технологическая Способы проведения практики: стационарная Форма проведения практики – дискретная по видам проведения практик.

### **3. Перечень планируемых результатов обучения по дисциплине, соотнесенных с планируемыми результатами освоения образовательной программы**

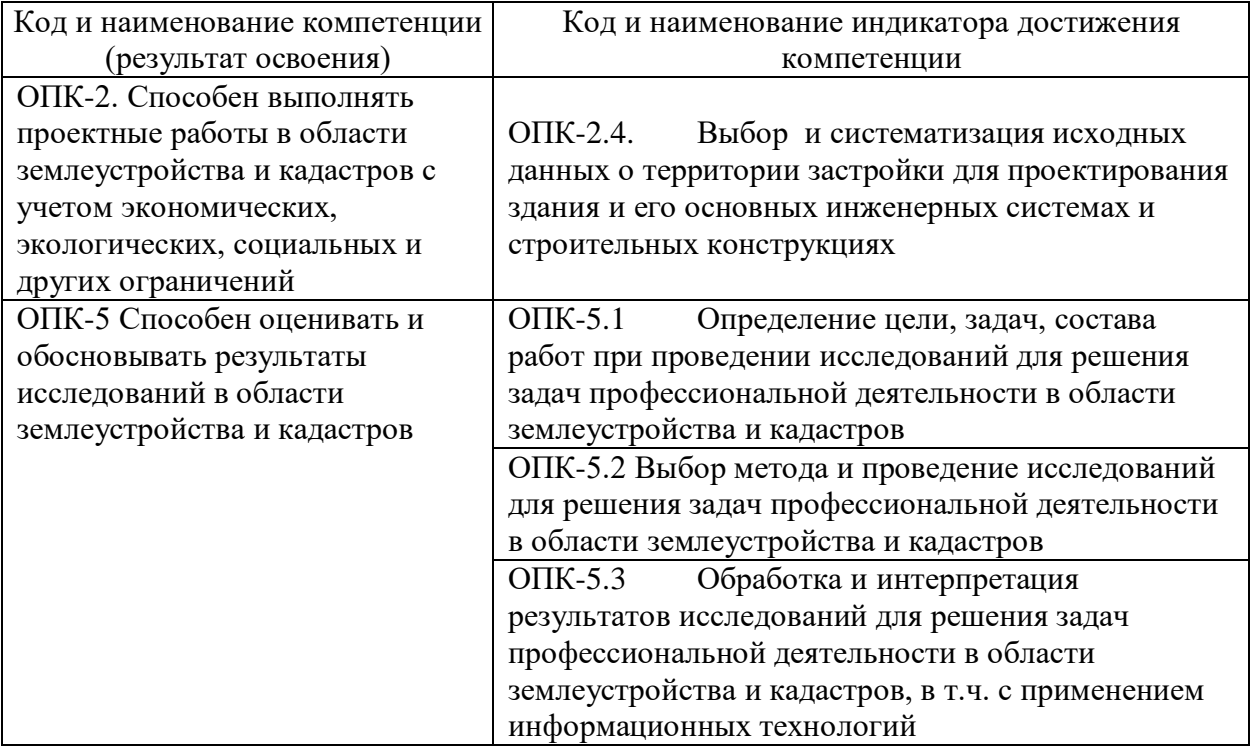

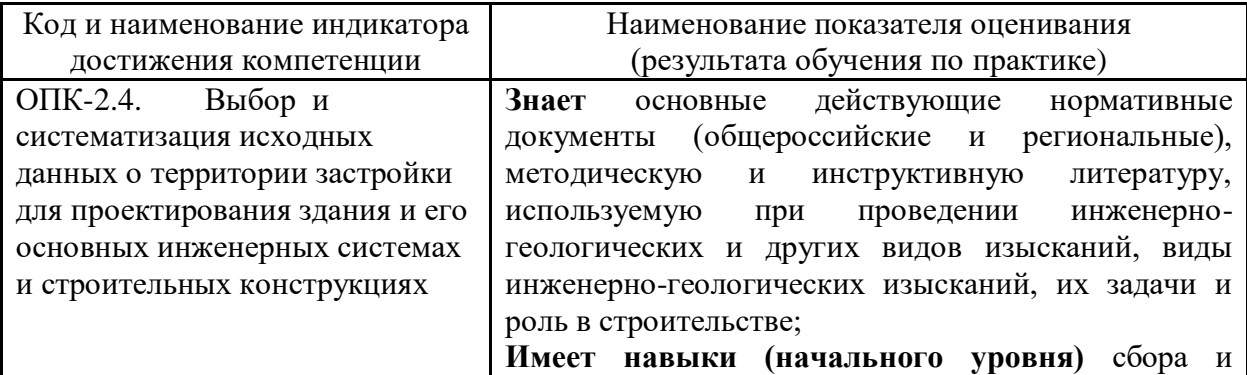

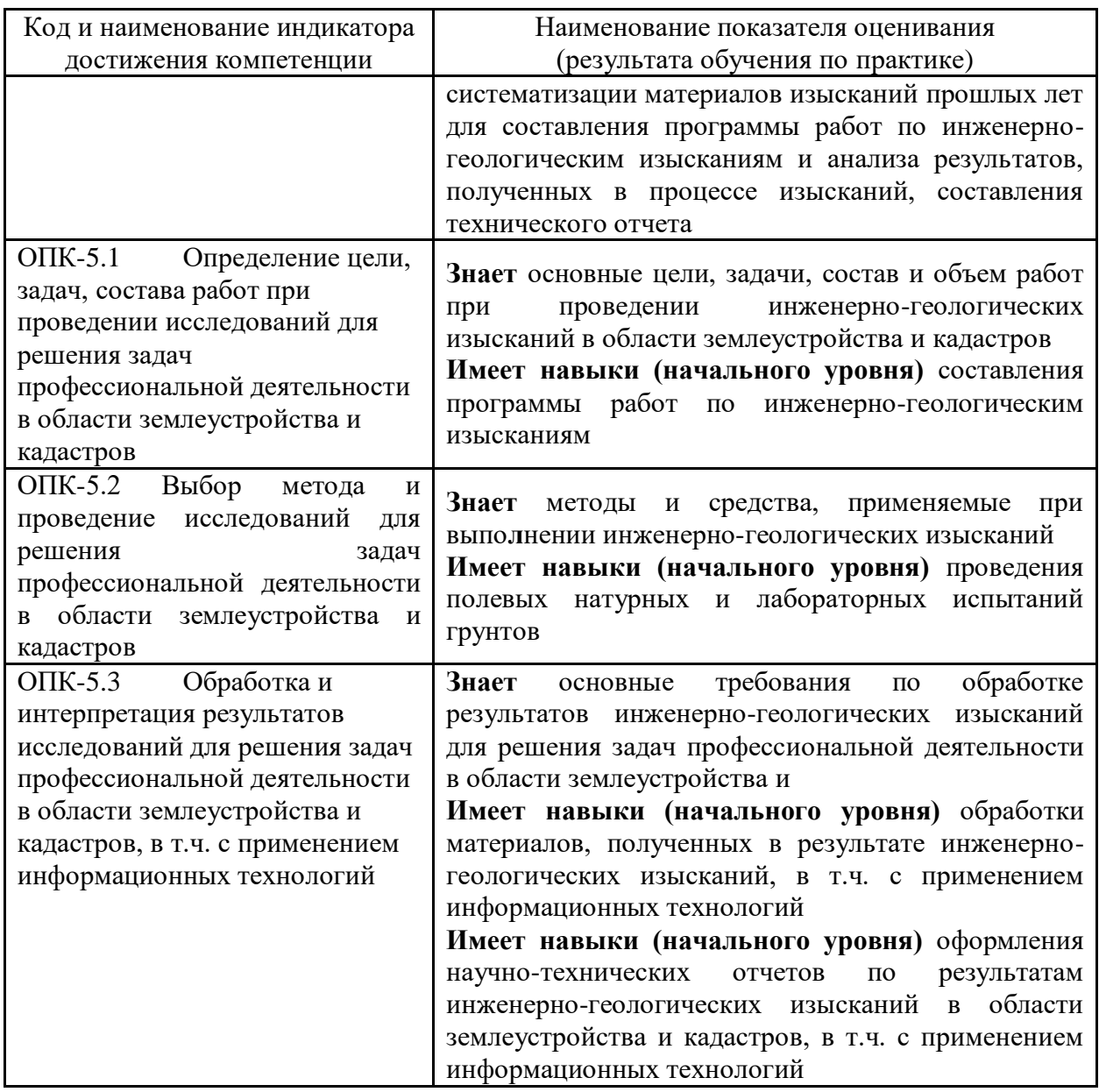

Информация о формировании и контроле результатов обучения представлена в Фонде оценочных средств (Приложение 1).

#### **4. Указание места практики в структуре образовательной программы**

Учебная практика, технологическая (геологическая) относится к обязательной части Блока 2 «Практики» основной профессиональной образовательной программы «Землеустройство и кадастры в градостроительной деятельности» и является обязательной к прохождению.

## **5. Указание объема практики в зачетных единицах и ее продолжительности в неделях либо в академических или астрономических часах**

Общий объём практики составляет 6 зачетных единиц (216 академических часа). Продолжительность практики составляет 4 недели. *(1 зачетная единица соответствует 36 академическим часам, 2/3 недели).*

#### **6. Содержание практики**

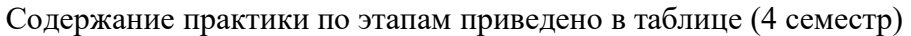

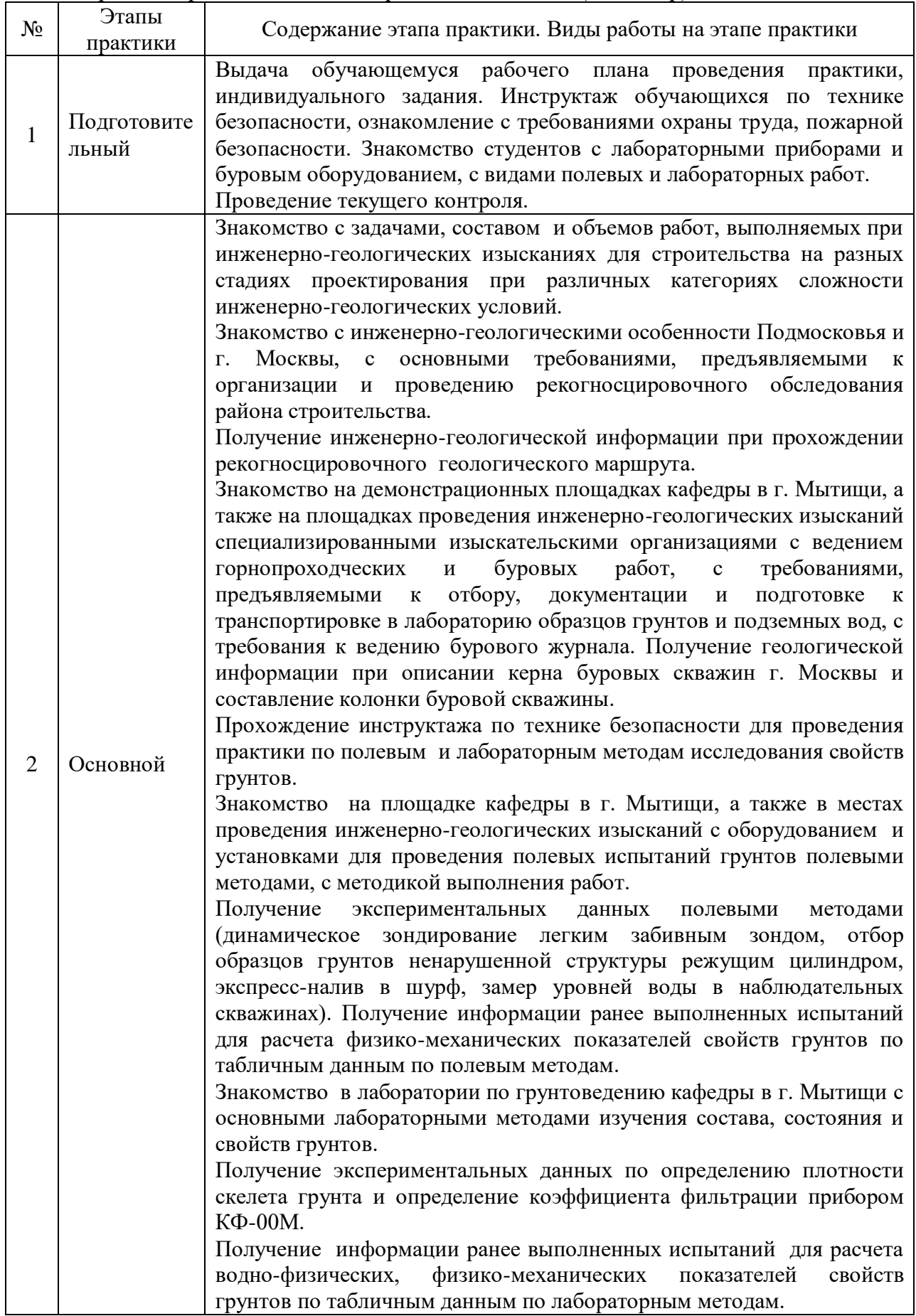

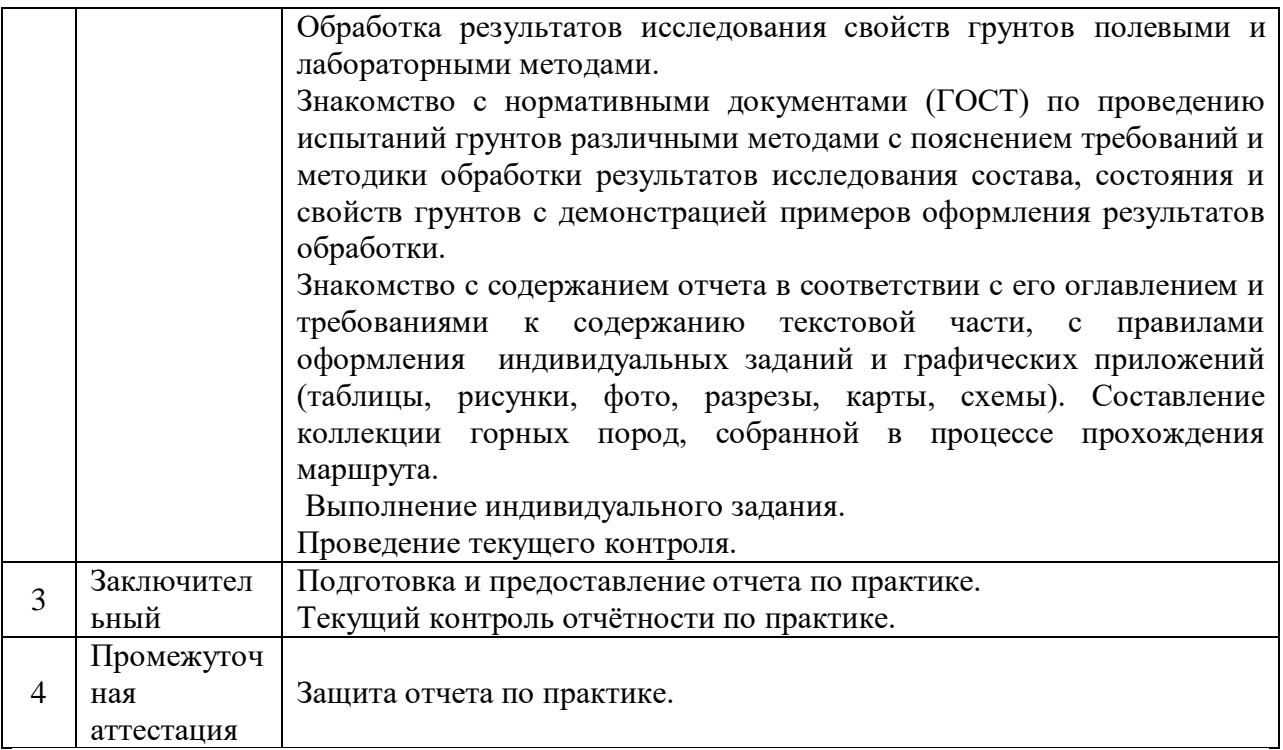

Практика проводится в форме контактной работы обучающихся с педагогическими работниками организации и (или) лицами, привлекаемыми организацией к реализации образовательных программ на иных условиях, а также в иных формах.

В таблице приведены виды учебных занятий и работы обучающегося

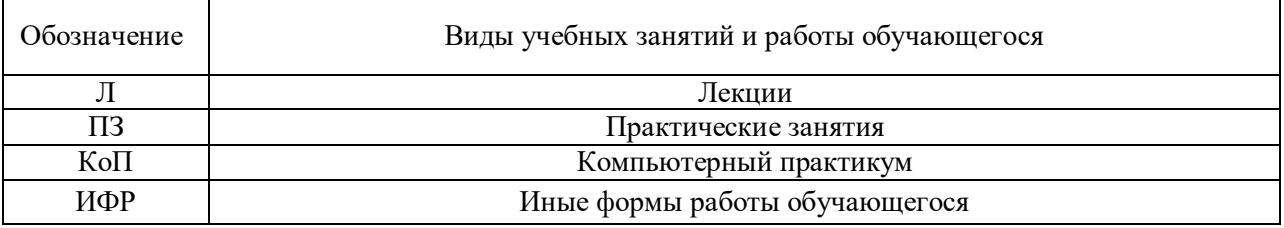

## *Структура дисциплины:*

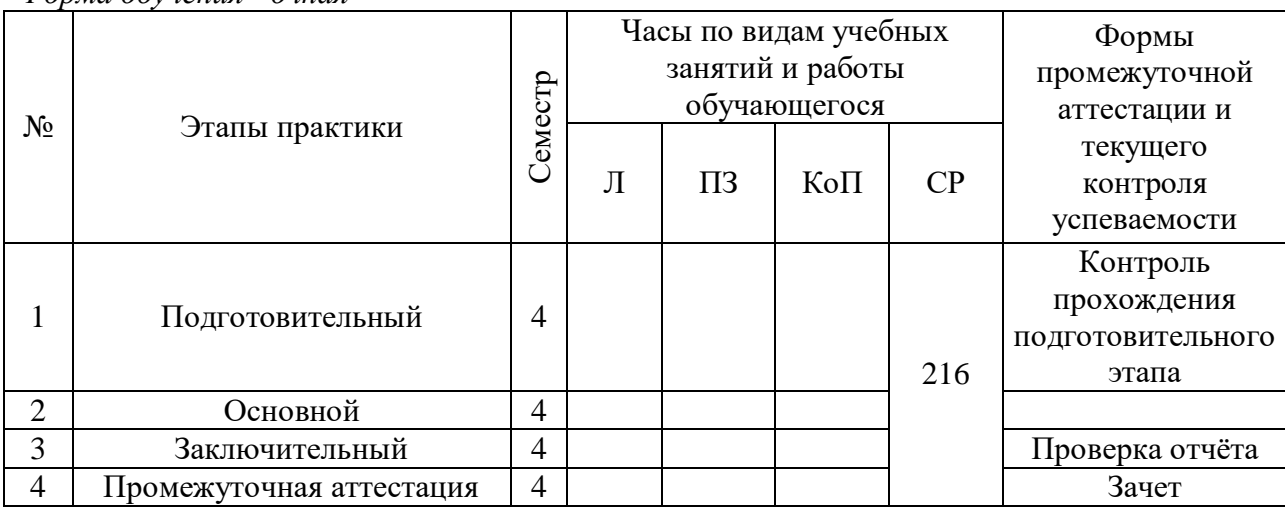

*Форма обучения - очная*

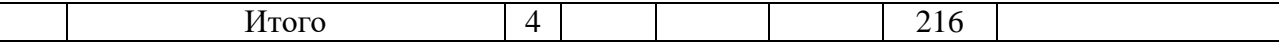

Иные формы работы обучающегося включают в себя:

 самостоятельную работу обучающегося под контролем преподавателя, включая промежуточную аттестацию и текущий контроль успеваемости;

групповую работу обучающихся во взаимодействии друг с другом.

### **7. Указание форм отчётности по практике**

Промежуточная аттестация по практике осуществляется в форме зачета. Зачёт принимается на основании защиты подготовленного обучающимся отчета о прохождении практики, оформленного в соответствии с локальным нормативным актом, регламентирующим порядок организации и проведения практик обучающихся в НИУ МГСУ.

Фондом оценочных средств для проведения промежуточной аттестации обучающихся по практике является Приложение 1 к программе практики.

#### **8. Перечень учебной литературы и ресурсов сети "Интернет", необходимых для проведения практики**

При прохождении практики обучающийся может использовать учебные издания и учебно-методические материалы, имеющиеся в научно-технической библиотеке НИУ МГСУ и/или размещённые в Электронных библиотечных системах.

Перечень учебных изданий и учебно-методических материалов представлен в Приложении 2 к программе практики.

При прохождении практики используются ресурсы информационнотелекоммуникационной сети «Интернет» в соответствии с Приложением 3 к программе практики.

## **9. Перечень информационных технологий, используемых при проведении практики, включая перечень программного обеспечения и информационных справочных систем (при необходимости)**

При проведении практики используются следующие виды информационных технологий:

- информационные технологии поиска и обработки данных,
- информационно-коммуникационные технологии.

Перечень информационных справочных систем (включая информационнобиблиотечные системы) указан в Приложении 3 к программе практики.

Перечень программного обеспечения практики приведен в Приложении 4 к программе практики.

#### **10. Описание материально-технической базы, необходимой для проведения практики**

Перечень материально-технического обеспечения и программного обеспечения практики приведен в Приложении 4 к программе практики.

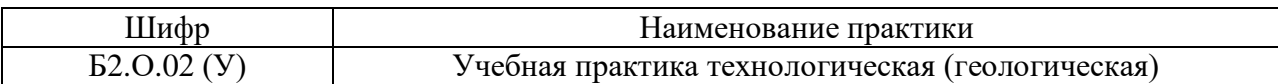

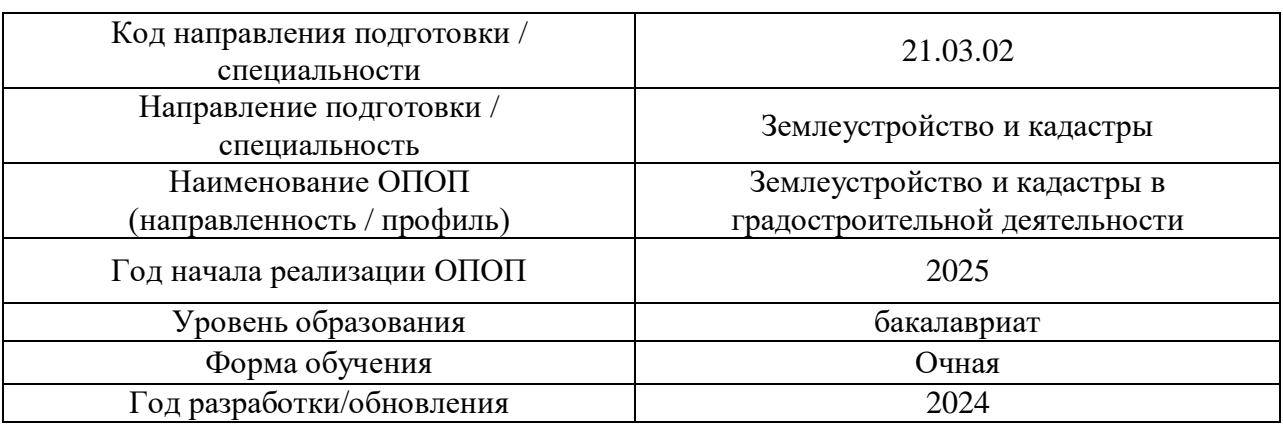

## **ФОНД ОЦЕНОЧНЫХ СРЕДСТВ**

### **1. Описание показателей и критериев оценивания компетенций, описание шкал оценивания**

Оценивание формирования компетенций производится на основе показателей оценивания, указанных в п.2. рабочей программы и в п.1.1 ФОС.

Связь компетенций, индикаторов достижения компетенций и показателей оценивания приведена в п.2 рабочей программы.

#### *1.1. Описание формирования и контроля показателей оценивания*

Оценивание уровня освоения обучающимся компетенций осуществляется с помощью форм промежуточной аттестации и текущего контроля. Формы промежуточной аттестации и текущего контроля успеваемости по дисциплине, с помощью которых производится оценивание, указаны в учебном плане и в п.3 рабочей программы.

В таблице приведена информация о формировании результатов обучения по дисциплине разделами дисциплины, а также о контроле показателей оценивания компетенций формами оценивания.

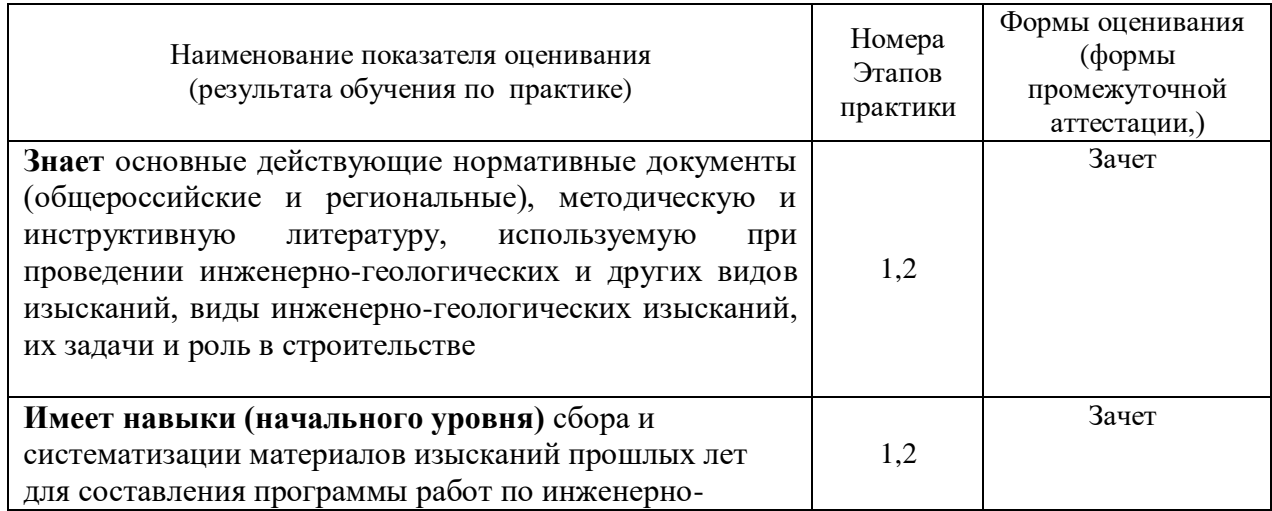

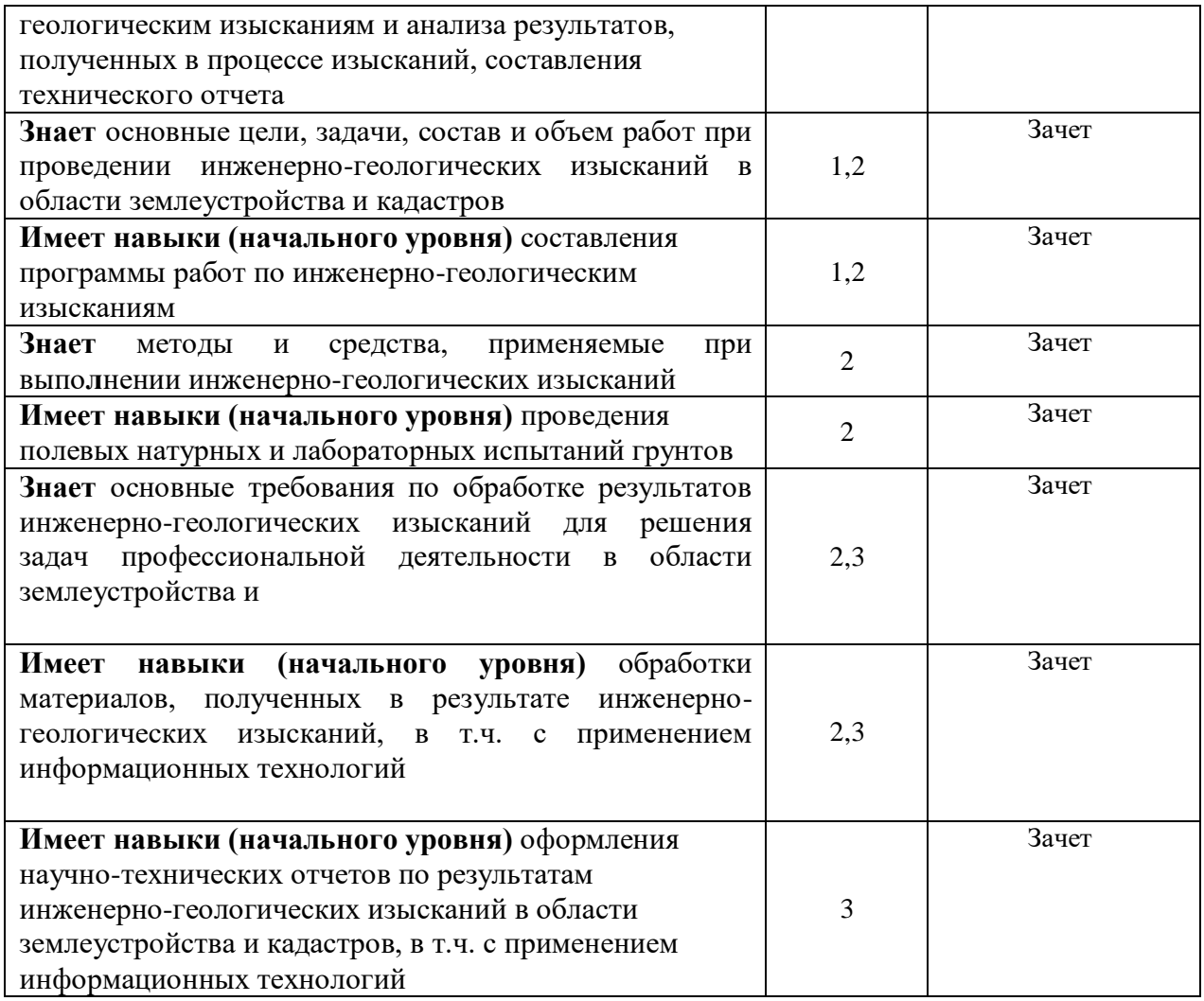

## *1.2. Описание шкалы оценивания и критериев оценивания*

При проведении промежуточной аттестации в форме зачёта используется шкала оценивания: «Не зачтено», «Зачтено».

Показателями оценивания компетенций являются знания, навыки начального уровня обучающегося, полученные при прохождении практики. Критериями оценивания достижения показателей являются:

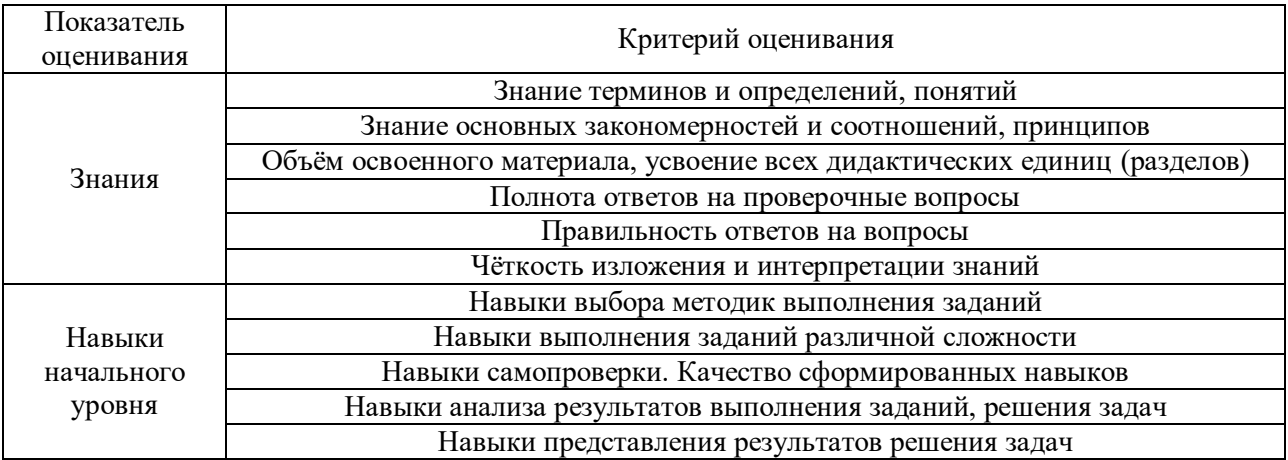

#### **2. Типовые задания, необходимые для оценивания формирования компетенций**

#### *2.1. Типовые индивидуальные задания на практику*

1. Изучение различных буровых установок, используемых в инженерногеологических изысканиях.

2. Графическое задание для расчета модуля деформации грунтов при статических нагрузках на штамп (по 30-ти вариантам).

3. Графическое задание для расчета прочностных и деформационных свойств методом динамического зондирования (по 30-ти вариантам).

4. Графическое задание для определения коэффициента фильтрации методом налива в шурф (по 30-ти вариантам).

5. Графическое задание для определения коэффициента фильтрации методами одиночной и кустовой откачки (по 30-ти вариантам).

6. Графическое задание по оформлению геологических карт коренных и четвертичных отложений района рекогносцировочного маршрута.

7. Графическое задание по построению геологического разреза района рекогносцировочного маршрута.

8. Оформление полевого дневника.

#### *2.2. Типовые вопросы/задания для промежуточной аттестации*

Перечень типовых вопросов для проведения зачета в 4 семестре для очной формы обучения

- 1. Определение грунтов.
- 2. Инженерные изыскания в строительстве, их задачи и методы.
- 3. Виды инженерных изысканий.
- 4. Цель инженерно-геологических изысканий.
- 5. Основные принципы инженерно-геологических изысканий.
- 6. Состав работ при инженерно-геологических изысканиях.
- 7. Инженерно-геологический разрез.
- 8. От каких факторов зависит объем инженерно-геологических изысканий?
- 9. Инженерно-геологические изыскания для отдельных зданий.
- 10. Инженерно-геологические изыскания для подземного строительства.
- 11. Инженерно-геологические изыскания для гидротехнического строительства.
- 12. Инженерно-геологические изыскания для энергетического строительства.
- 13. Инженерно-геологические изыскания для строительства автодорог и аэродромов.
- 14. Содержание технического отчета по инженерно-геологическим изысканиям.
- 15. Инженерно-геологические условия строительства, основные понятия.
- 16. Цели и задачи инженерно-геологического районирования территории, предназначенной для строительства.
- 17. Как называется наука, изучающая рельеф земной поверхности, его происхождение и развитие?
- 18. Что такое рельеф?
- 19. Формы рельефа.
- 20. Типы рельефа.
- 21. Генетическая классификация горных пород.
- 22. Классификация грунтов.
- 23. Состояние грунтов.
- 24. Физические свойства грунтов.
- 25. Деформационные и прочностные свойства грунтов.
- 26. Водно-физические свойства грунтов.
- 27. Свойства скальных грунтов.
- 28. Свойства дисперсных грунтов.
- 29. Свойства связных грунтов.
- 30. Виды воды в грунтах.
- 31. Водные свойства горных пород.
- 32. Классификация подземных вод.
- 33. Закон Дарси.
- 34. Графическое отображение гидрогеологической информации.
- 35. Методы определения коэффициента фильтрации в зоне аэрации.
- 36. Методы определения коэффициента фильтрации водонасыщенных грунтов.
- 37. Методы определения направления движения подземных вод.
- 38. Виды горных выработок.
- 39. Что такое буровая скважина.
- 40. Виды бурения.
- 41. Методы проходки буровых скважин.
- 42. Полевые методы исследования грунтов.
- 43. Лабораторные методы исследования грунтов.
- 44. Полевые методы исследования деформационных свойств грунтов.
- 45. Лабораторные методы исследования деформационных свойств грунтов.
- 46. Полевые методы исследования прочностных свойств грунтов.
- 47. Лабораторные методы исследования прочностных свойств грунтов.
- 48. Состояние скальных грунтов и методы их определения.
- 49. Состояние дисперсных грунтов и методы их определения.
- 50. Состояние связных грунтов и методы их определения.
- 51. Методы определения гранулометрического состава грунтов.
- 52. Геофизические методы изучения грунтов.
- 53. Склоновые процессы.
- 54. Суффозионные и карстовые процессы.
- 55. Объемные деформации в грунтах.
- 56. Плывуны и их виды.
- 57. Процессы, связанные с поверхностными и подземными водами.
- 58. Процессы, связанные с замерзанием и протаиванием грунтов.
- 59. Процессы на подработанных территориях.
- 60. Какие методы технической мелиорации используются по инженерной защите территории зданий и сооружений от опасных геологических процессов?
- 61. Перечислите группы факторов, по которым происходит оценка категории сложности инженерно-геологических условий.
- 62. Какие Вы знаете категории сложности инженерно-геологических условий?
- 63. Каким образом устанавливается категория сложности инженерногеологических условий?
- *64.* Каким образом производиться корректировка сейсмичности площадок по инженерно-геологическим условиям?
- 65. Какими показателями характеризуются прочностные и деформативные свойства грунтов?
- 66. Каким образом вычисляют нормативные показатели грунтов?
- 67. Каким образом вычисляют расчетные показатели грунтов?
- 68. Что понимают под геотехнической категорией объекта строительства и на основании, каких данных она устанавливается?
- 69. Каким образом производиться инженерно-геологическое районирование территории?
- 70. Что понимают под сейсмическим районированием территории?
- 71. Какой закон лежит в основе движения подземных вод?
- 72. Перечислите нормативные документы, которые лежат в основе инженерного обеспечения строительства.
- 73. Выделите районы на геологической карте района Крылатсвое с опасными геологическими процессами, которые могут быть развиты на данной территории: оползни, осыпи, карст, затопление территории, подтопление территории, речная эрозия, и т.д.
- 74. Проведите анализ распространения опасных природных процессов района Крылатсвое с учетом оптимальных инженерно-геологических условий строительства жилого здания и разработайте мероприятия инженерной защиты.
- 75. Проведите детальный анализ по данным инженерно-геологических условий сооружения, основания которого сложено скальными грунтами магматического генезиса (гранитами невыветрелыми) сейсмичности площадки строительства при сейсмичности района 8 баллов.
- 76. Проведите районирование территории по геологической карте с оценкой качества выделенных участков по инженерно-геологическим условиям.

#### **3. Методические материалы, определяющие процедуры оценивания**

Зачёт принимается на основании защиты подготовленного обучающимся отчета о прохождении практики в соответствии с локальными нормативными актами, регламентирующими порядок организации и проведения практик обучающихся в НИУ МГСУ.

*3.1. Процедура оценивания при проведении промежуточной аттестации обучающихся по практике в форме зачета*

Промежуточная аттестация по практике проводится в форме зачёта в 4 семестре для очной формы обучения.

Для оценивания знаний, умений и навыков используются критерии, указанные в п.1.2.

Ниже приведены правила оценивания формирования компетенций по показателю оценивания «Знания».

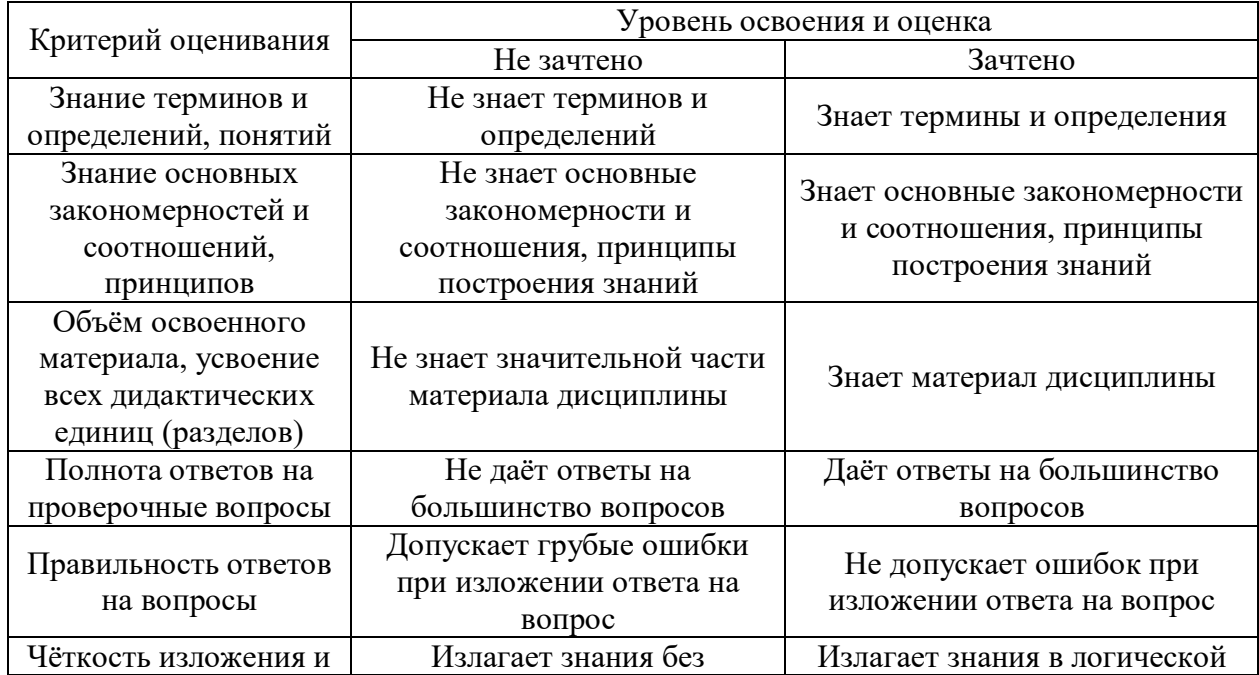

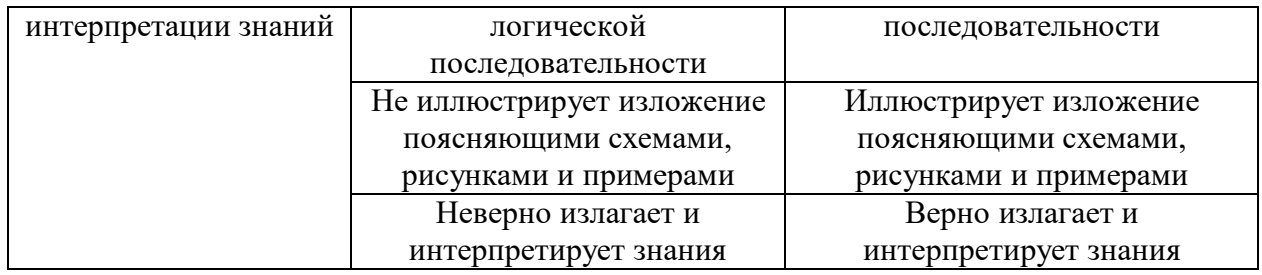

Ниже приведены правила оценивания формирования компетенций по показателю оценивания «Навыки начального уровня».

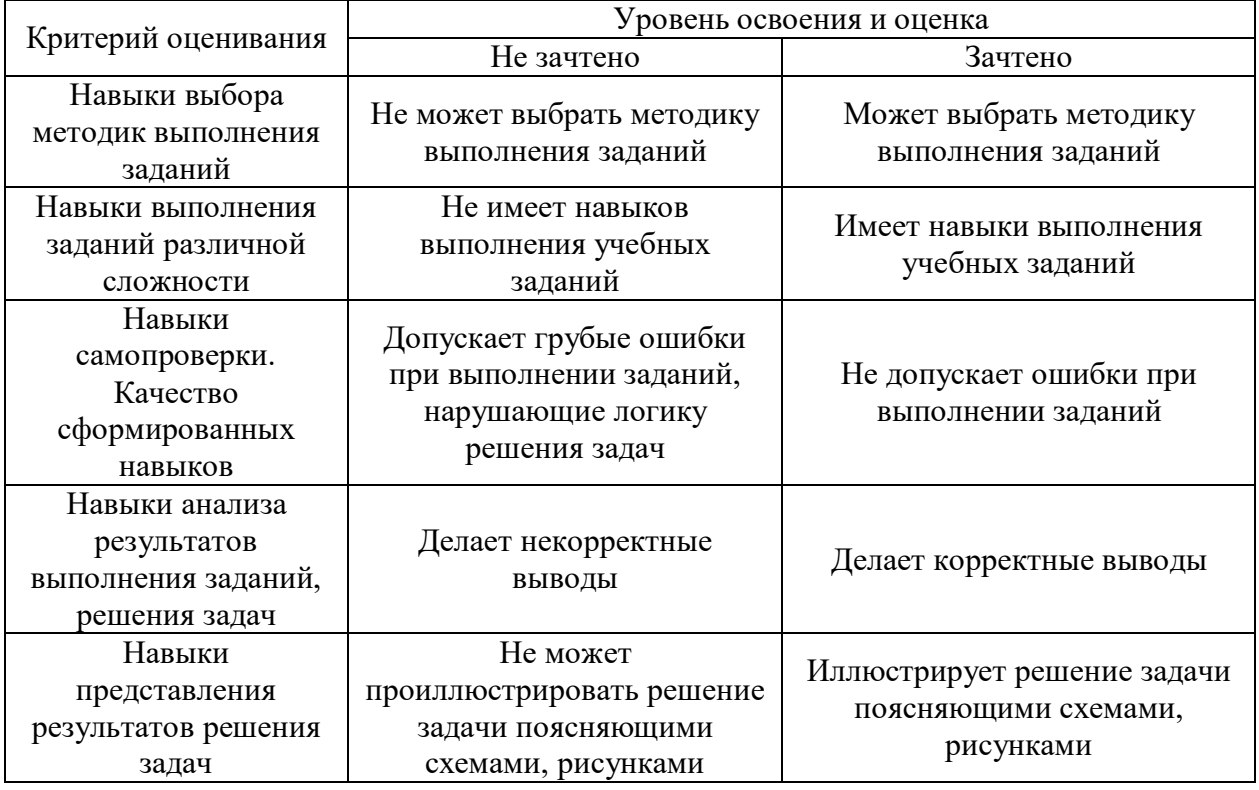

*3.2 Процедура оценивания при проведении промежуточной аттестации обучающихся по практике в форме дифференцированного зачета (зачета с оценкой)*

Промежуточная аттестация по практике в форме дифференцированного зачёта (зачета с оценкой) не проводится.

# Приложение 2 к рабочей программе

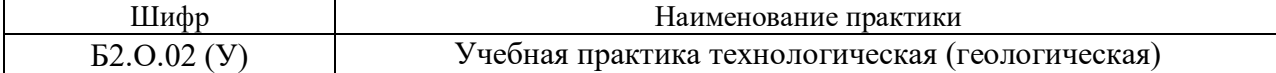

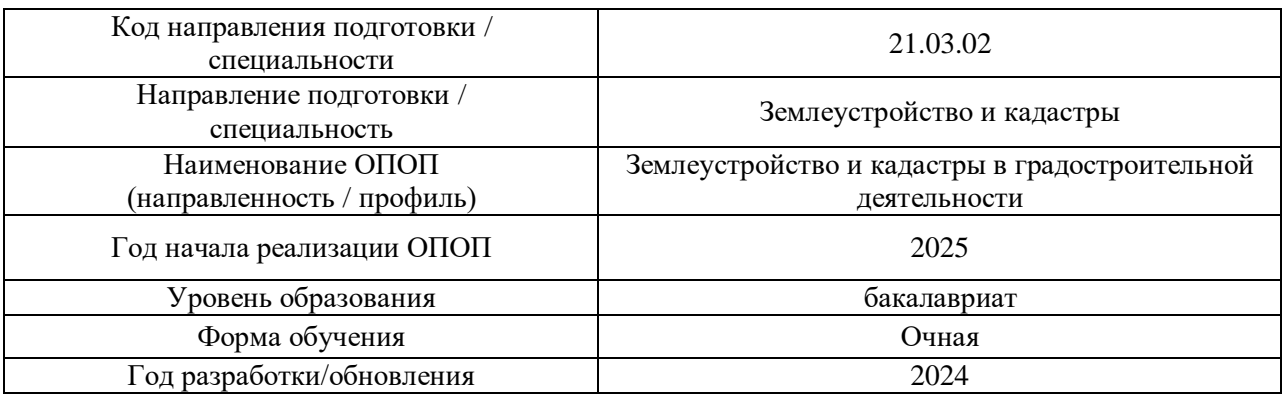

## **Учебно-методическое обеспечение**

# Печатные учебные издания в НТБ НИУ МГСУ:

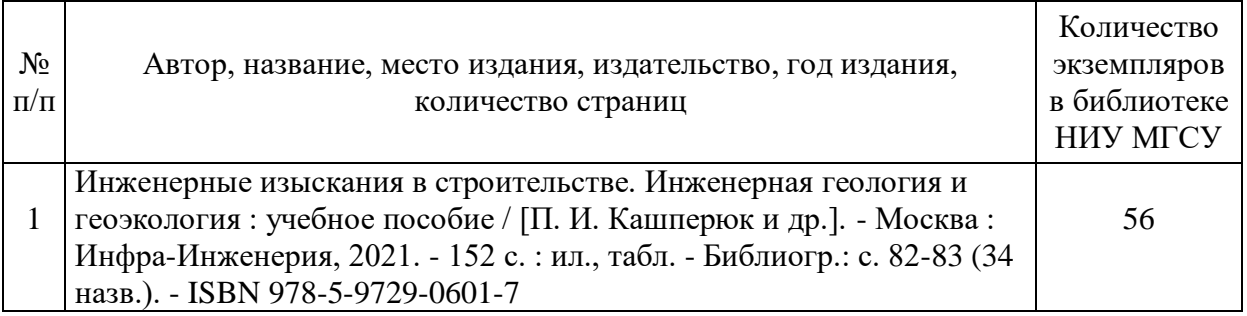

Электронные учебные издания в электронно-библиотечных системах (ЭБС):

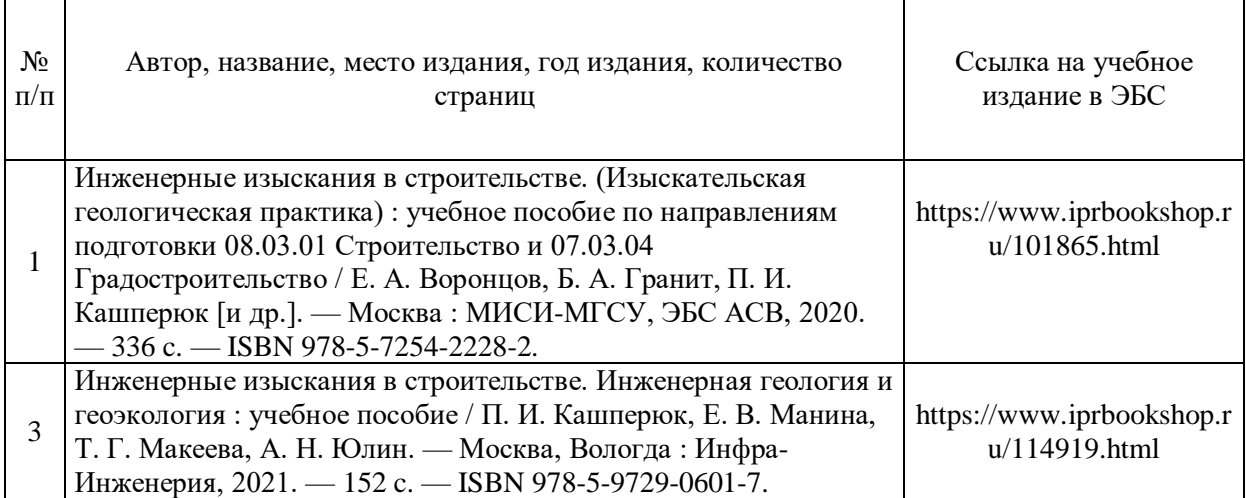

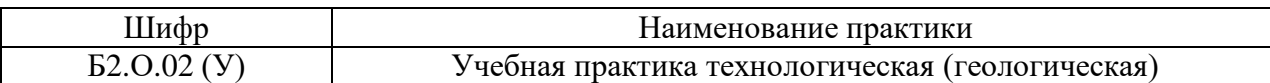

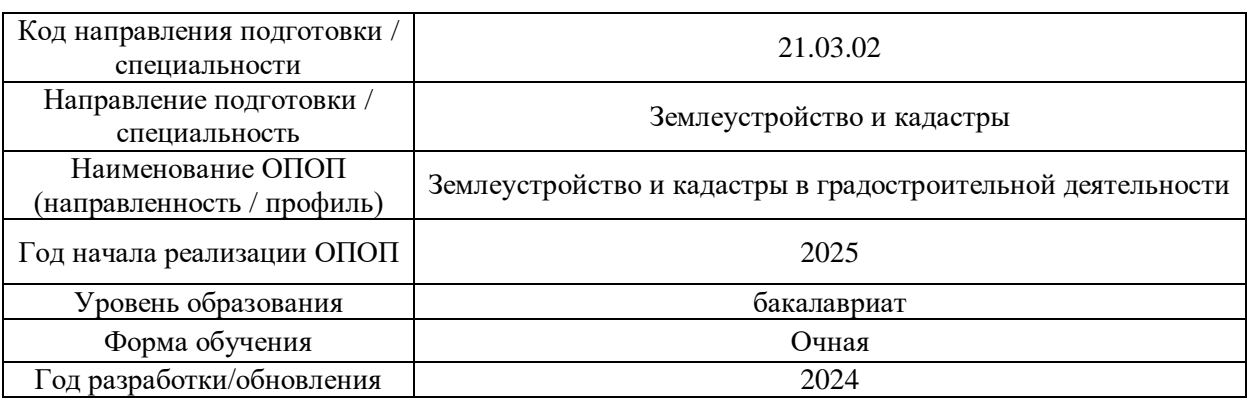

# **Перечень профессиональных баз данных и информационных справочных систем**

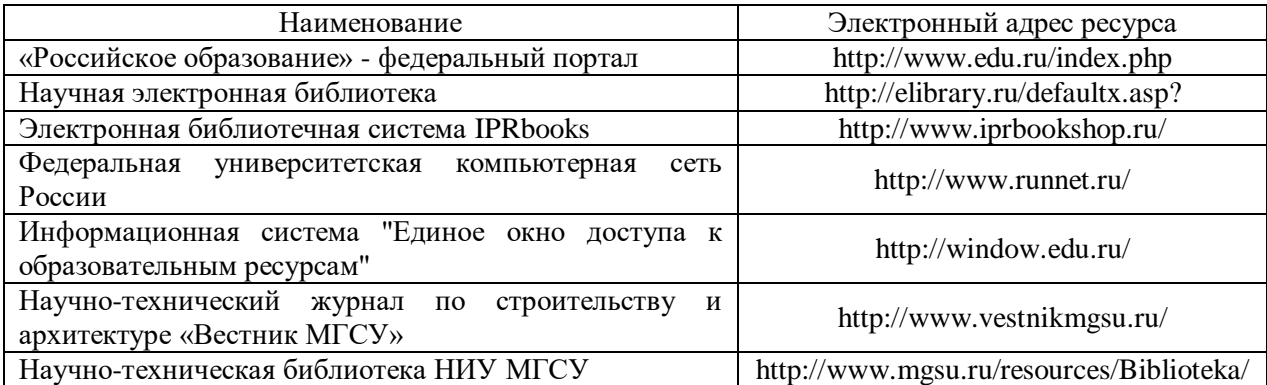

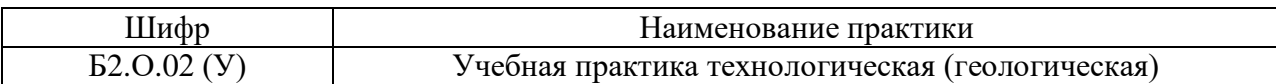

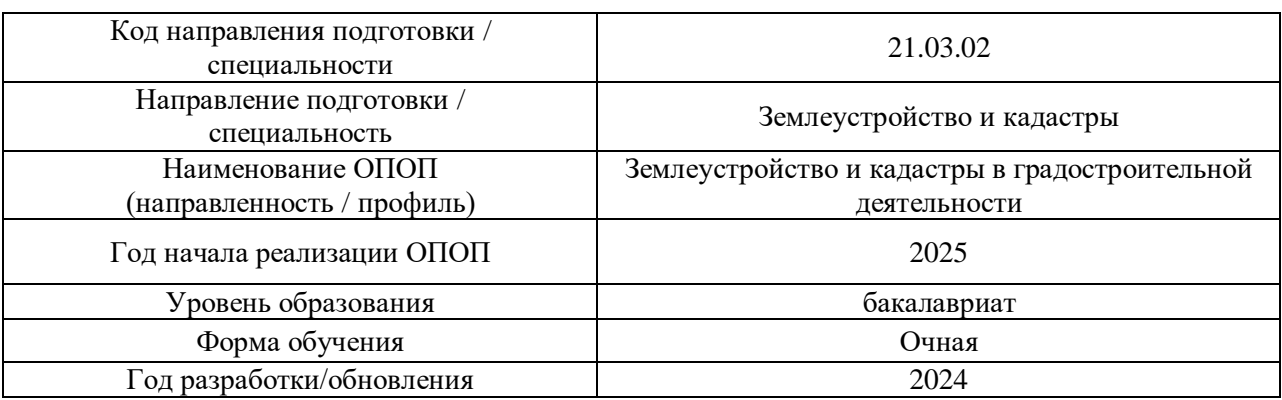

# **Материально-техническое и программное обеспечение дисциплины**

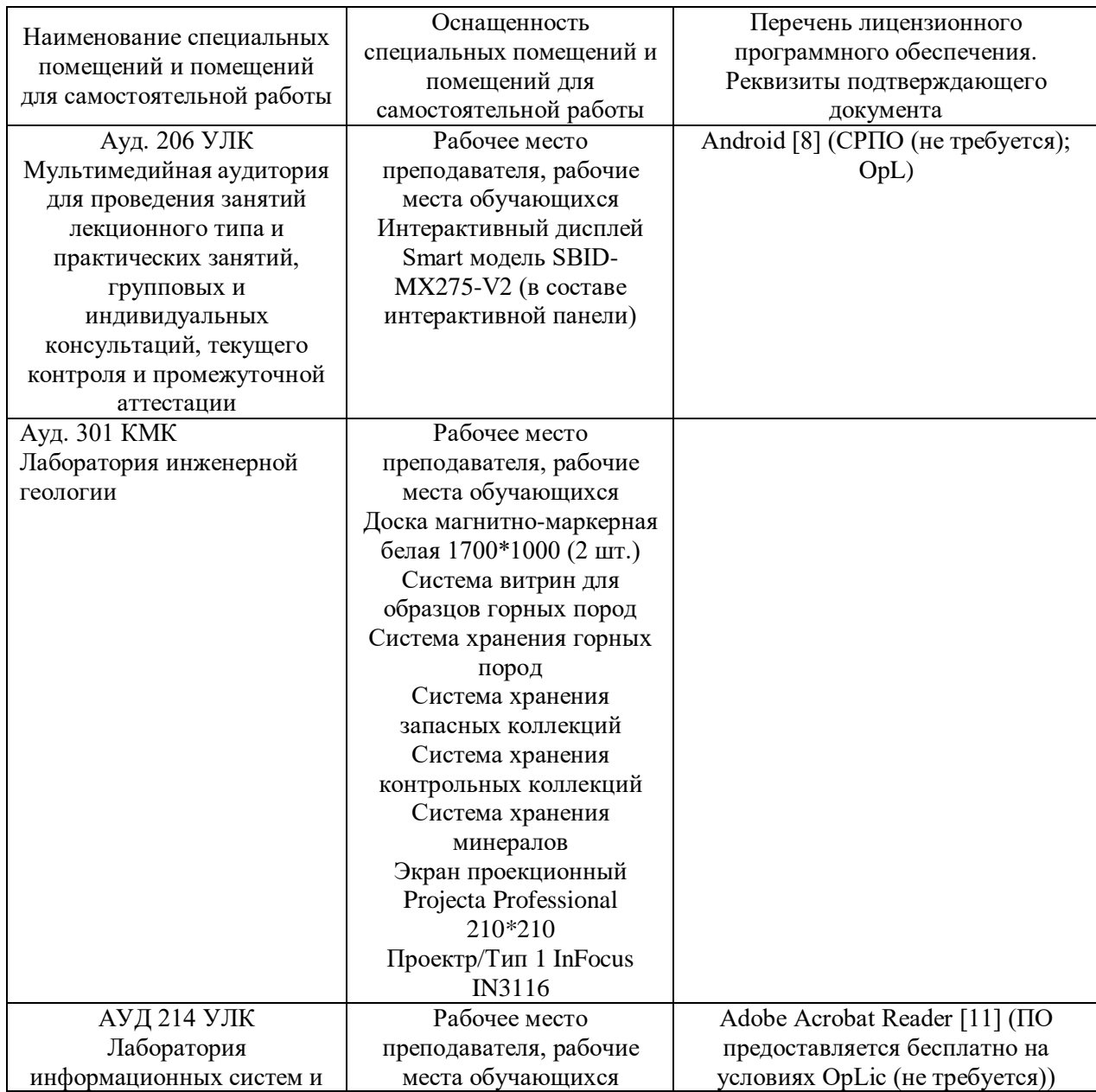

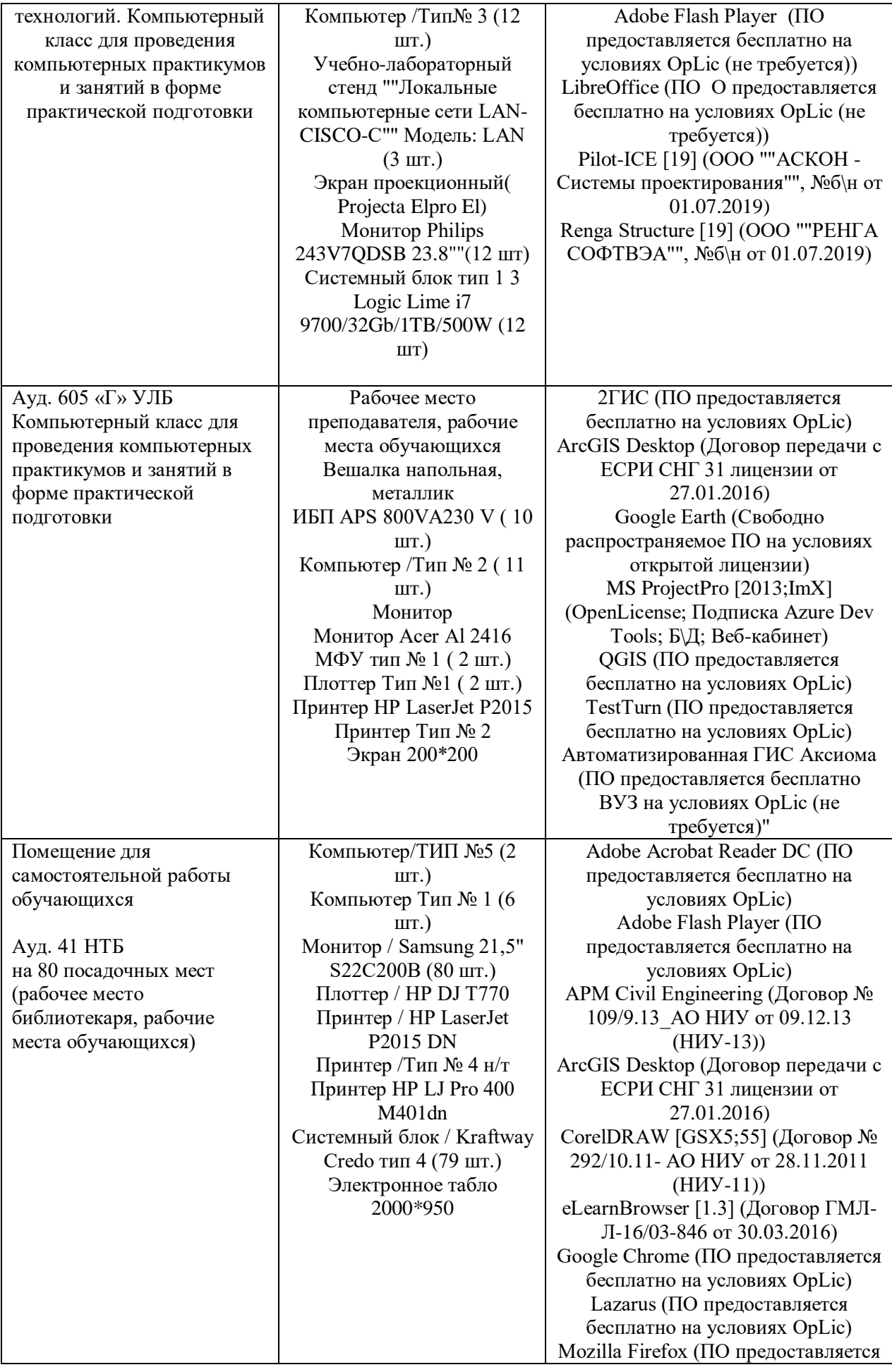

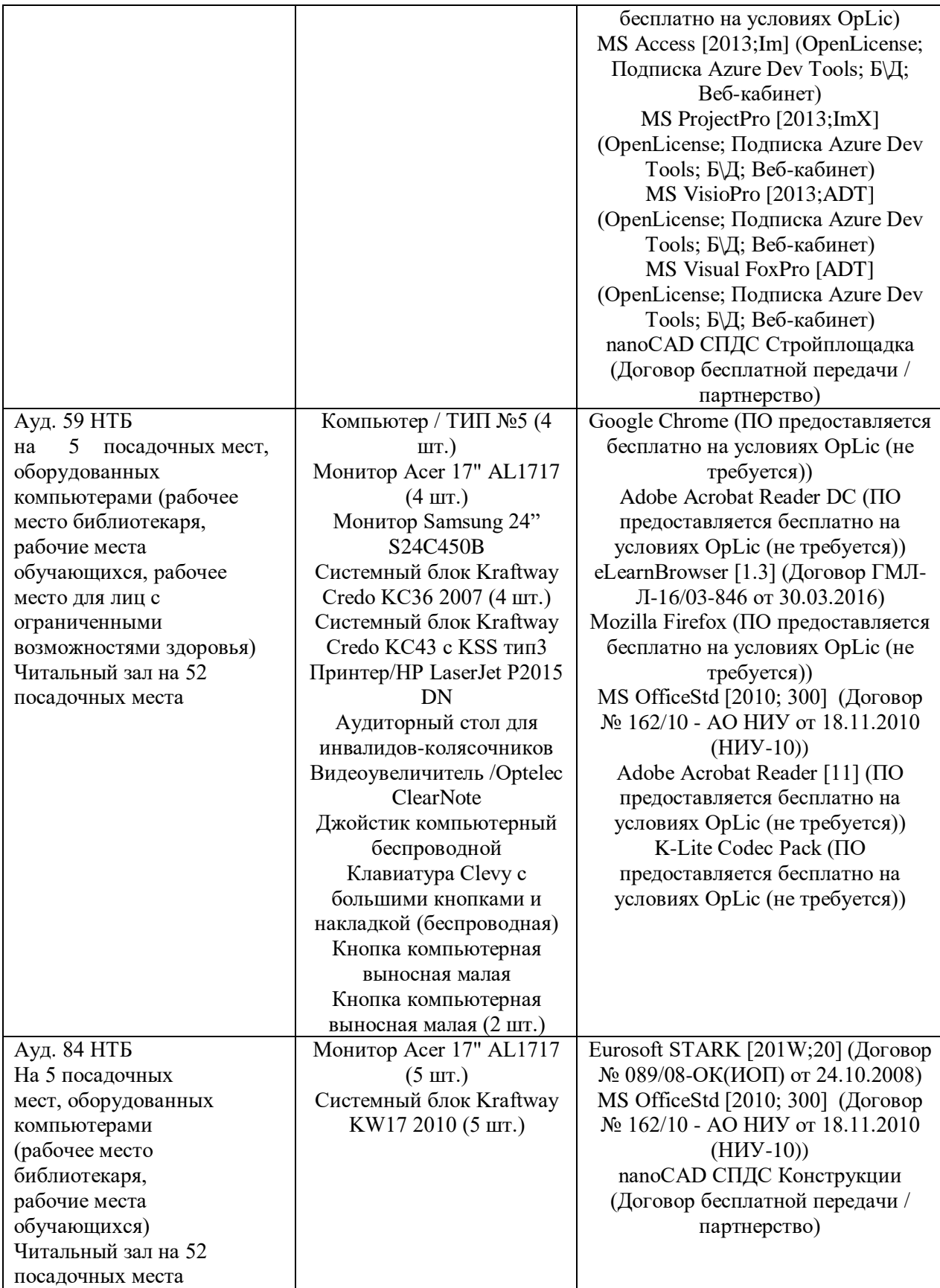